## **Videobeiträge**

[Versionsgeschichte interaktiv durchsuchen](https://wiki.oevsv.at) [VisuellWikitext](https://wiki.oevsv.at)

### **[Version vom 1. Oktober 2010, 02:39 Uhr](https://wiki.oevsv.at/w/index.php?title=Videobeitr%C3%A4ge&oldid=7483) [\(Quelltext anzeigen\)](https://wiki.oevsv.at/w/index.php?title=Videobeitr%C3%A4ge&action=edit&oldid=7483)**

[OE3RBS](https://wiki.oevsv.at/wiki/Benutzer:OE3RBS) ([Diskussion](https://wiki.oevsv.at/w/index.php?title=Benutzer_Diskussion:OE3RBS&action=view) | [Beiträge](https://wiki.oevsv.at/wiki/Spezial:Beitr%C3%A4ge/OE3RBS)) [← Zum vorherigen Versionsunterschied](https://wiki.oevsv.at/w/index.php?title=Videobeitr%C3%A4ge&diff=prev&oldid=7483)

### **[Aktuelle Version vom 22. März 2020, 16:](https://wiki.oevsv.at/w/index.php?title=Videobeitr%C3%A4ge&oldid=15478) [50 Uhr](https://wiki.oevsv.at/w/index.php?title=Videobeitr%C3%A4ge&oldid=15478) [\(Quelltext anzeigen\)](https://wiki.oevsv.at/w/index.php?title=Videobeitr%C3%A4ge&action=edit)** [DJ7RI](https://wiki.oevsv.at/w/index.php?title=Benutzer:DJ7RI&action=view) [\(Diskussion](https://wiki.oevsv.at/w/index.php?title=Benutzer_Diskussion:DJ7RI&action=view) | [Beiträge\)](https://wiki.oevsv.at/wiki/Spezial:Beitr%C3%A4ge/DJ7RI) (Links bearbeitet)

(7 dazwischenliegende Versionen desselben Benutzers werden nicht angezeigt)

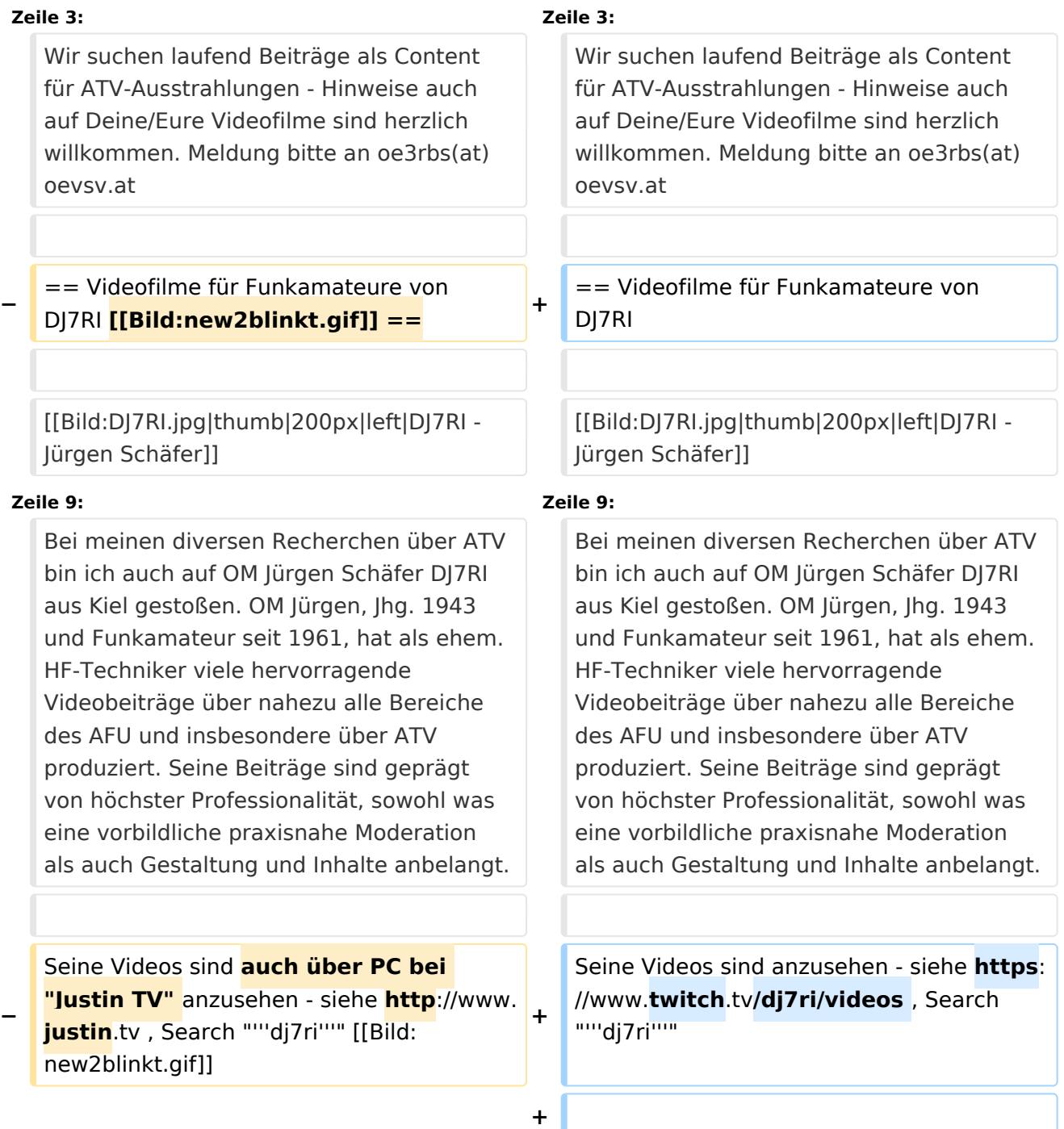

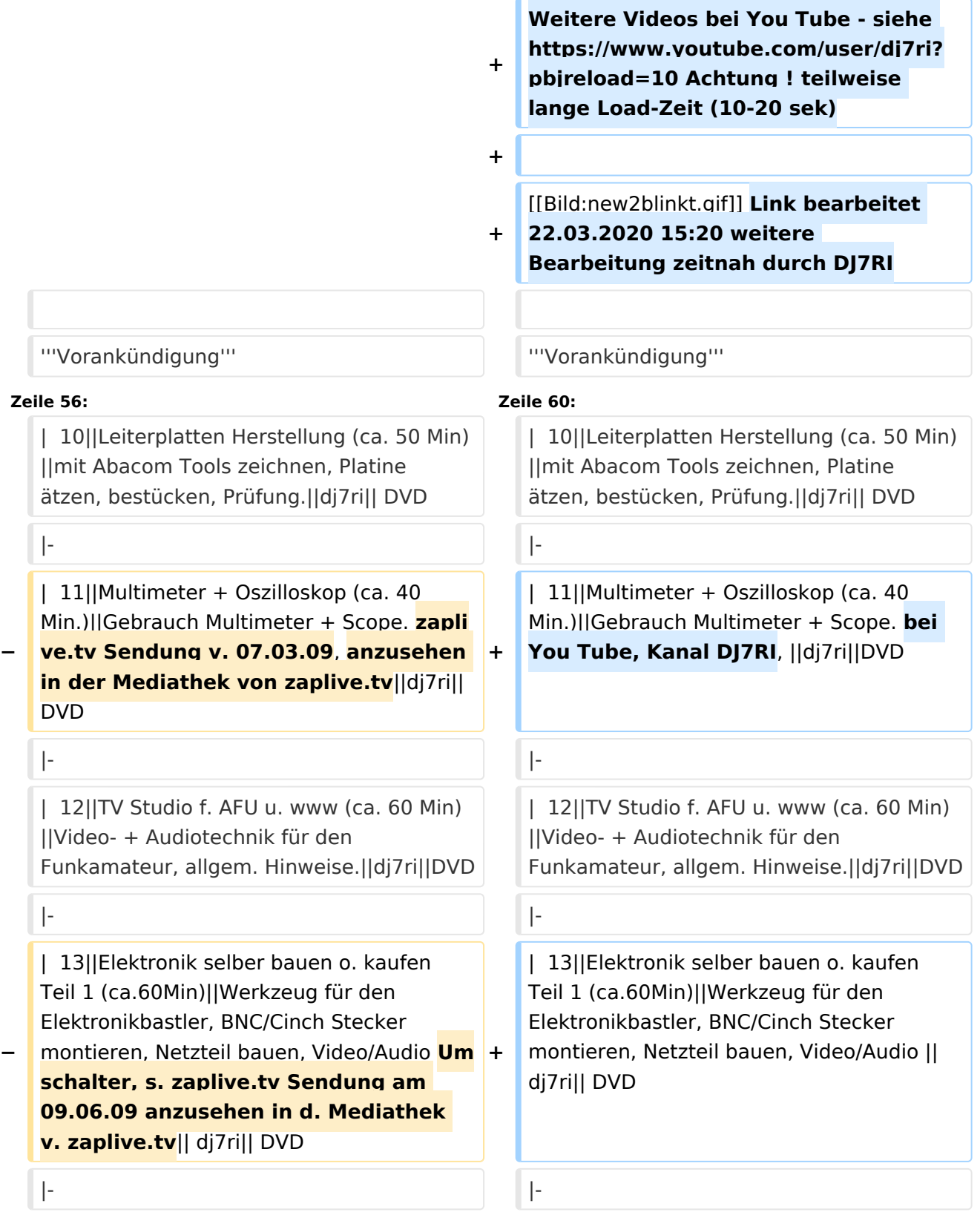

**−**

**−**

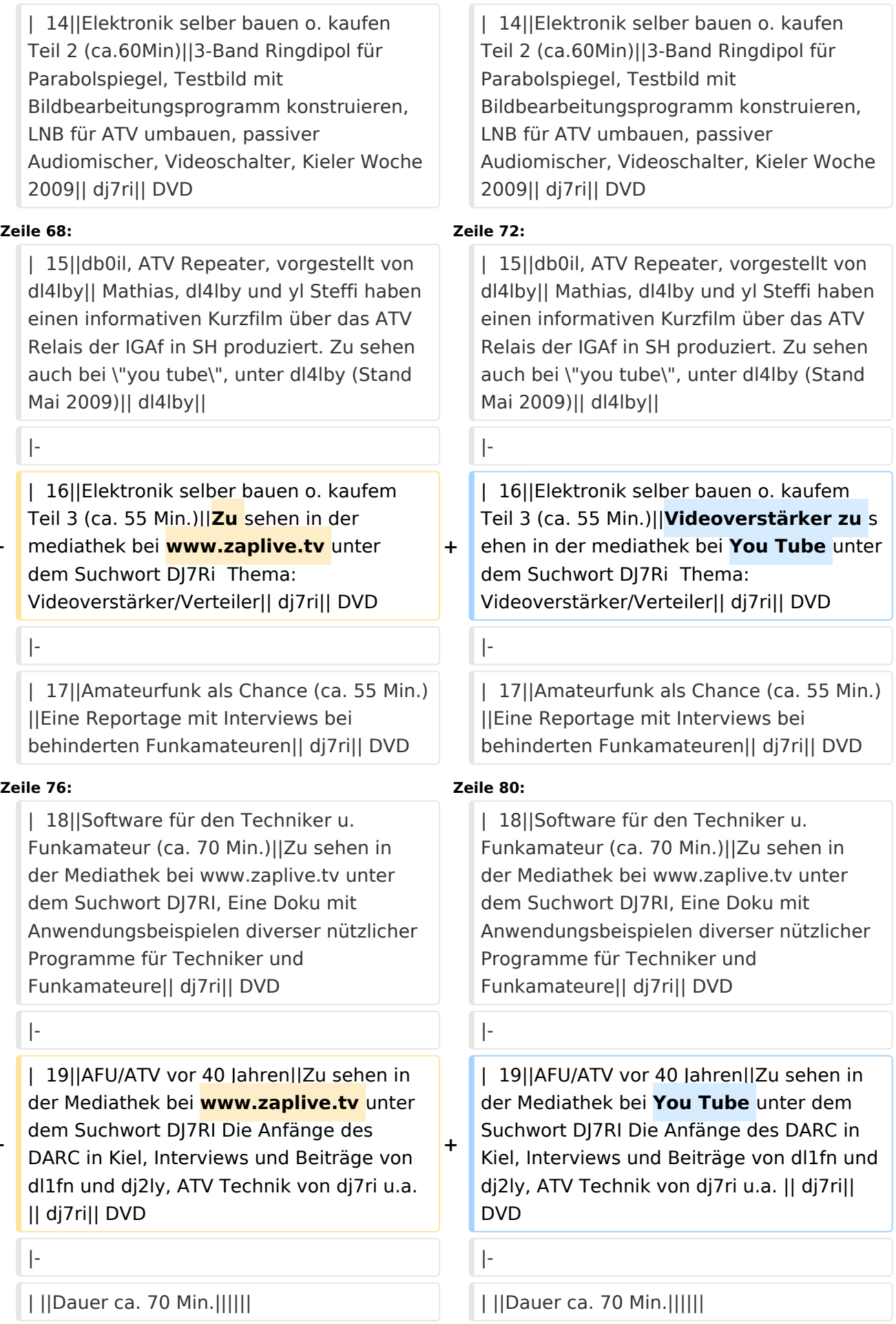

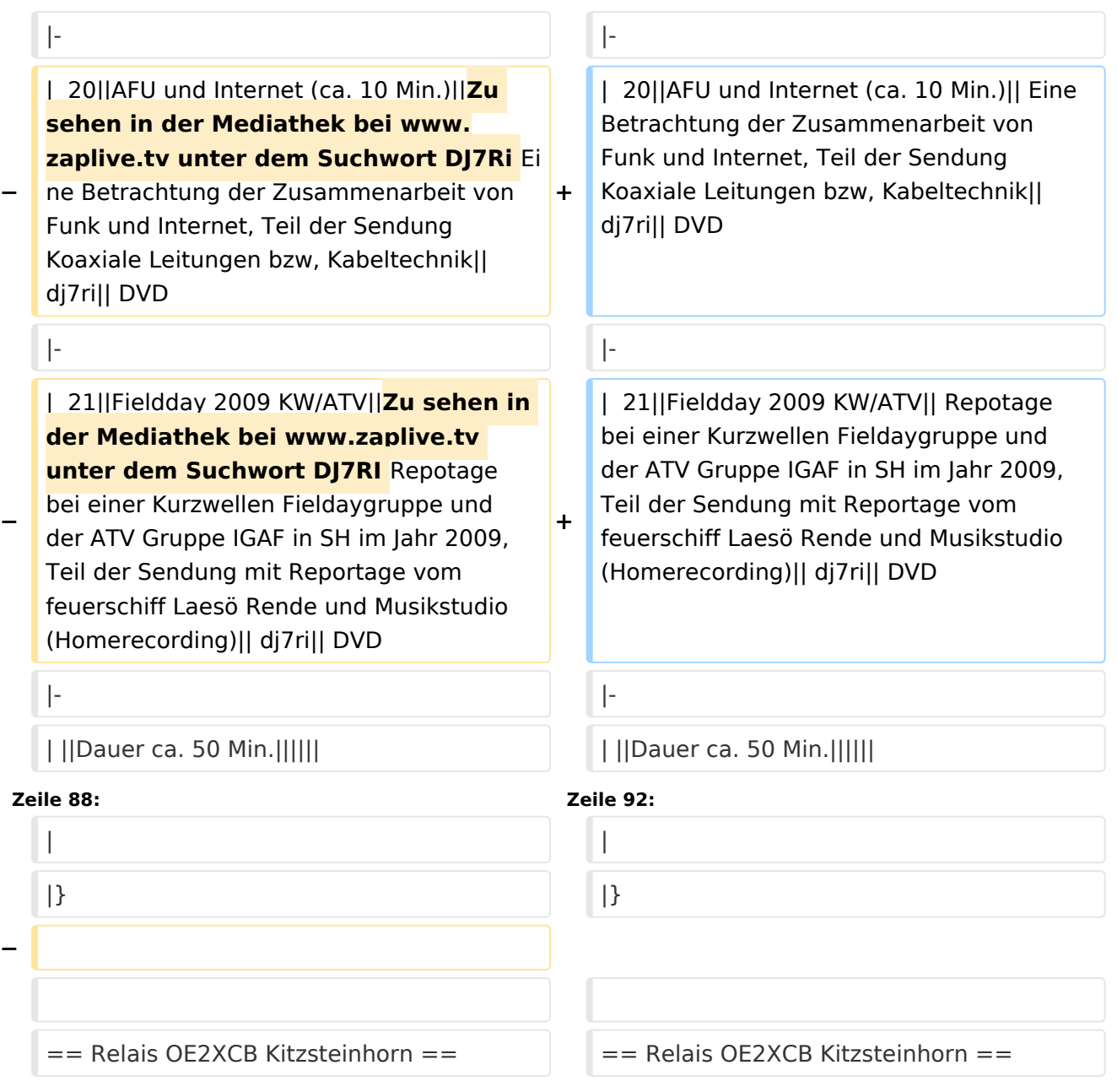

### Aktuelle Version vom 22. März 2020, 16:50 Uhr

Wir suchen laufend Beiträge als Content für ATV-Ausstrahlungen - Hinweise auch auf Deine/Eure Videofilme sind herzlich willkommen. Meldung bitte an oe3rbs(at)oevsv.at

== Videofilme für Funkamateure von DJ7RI

Bei meinen diversen Recherchen über ATV bin ich auch auf OM Jürgen Schäfer DJ7RI aus Kiel gestoßen. OM Jürgen, Jhg. 1943 und Funkamateur seit 1961, hat als ehem. HF-Techniker viele hervorragende Videobeiträge über nahezu alle Bereiche des AFU und insbesondere über ATV produziert. Seine Beiträge sind geprägt von höchster Professionalität, sowohl was eine vorbildliche praxisnahe Moderation als auch Gestaltung und Inhalte anbelangt.

Seine Videos sind anzusehen - siehe <https://www.twitch.tv/dj7ri/videos> , Search "**dj7ri**"

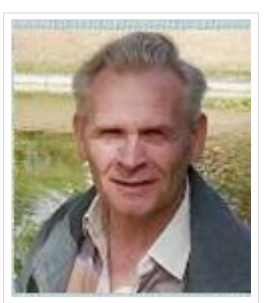

DJ7RI - Jürgen Schäfer

Weitere Videos bei You Tube - siehe [https://www.youtube.com/user/dj7ri?](https://www.youtube.com/user/dj7ri?pbjreload=10) [pbjreload=10](https://www.youtube.com/user/dj7ri?pbjreload=10) Achtung ! teilweise lange Load-Zeit (10-20 sek)

[Datei:new2blinkt.gif](https://wiki.oevsv.at/w/index.php?title=Spezial:Hochladen&wpDestFile=new2blinkt.gif) Link bearbeitet 22.03.2020 15:20 weitere Bearbeitung zeitnah durch DJ7RI

#### **Vorankündigung**

Mit freundlicher Genehmigung von DJ7RI werden wir seine Videofilme ab Herbst 2010 auch in Österreich über ATV ausstrahlen.

73 de Reinhold, OE3RBS

#### **Videofilme von DJ7RI auf CD**

Bei Interesse an einem Film bitte die Abgabebedingungen beim Autor dj7ri(at)darc.de anfragen.

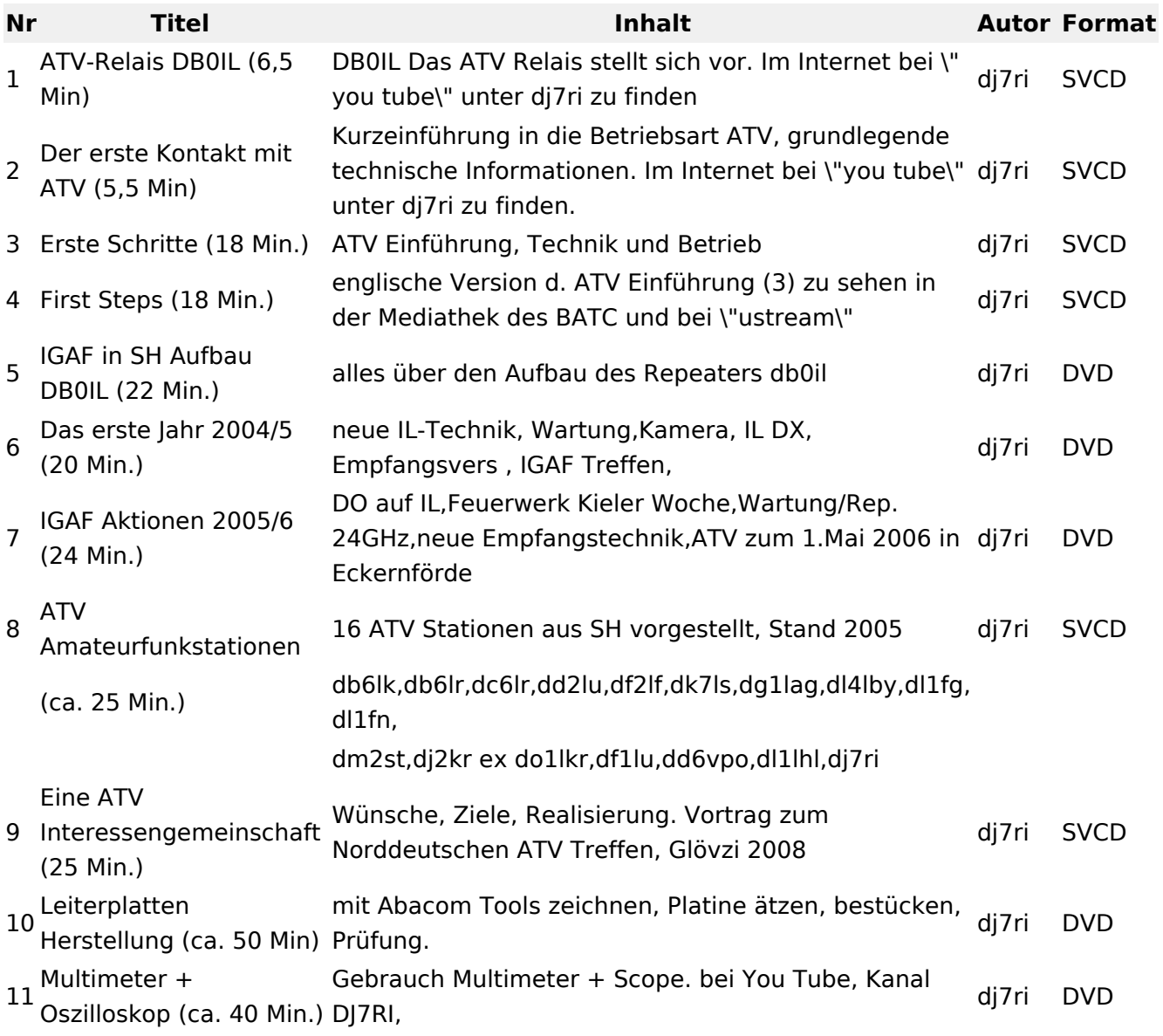

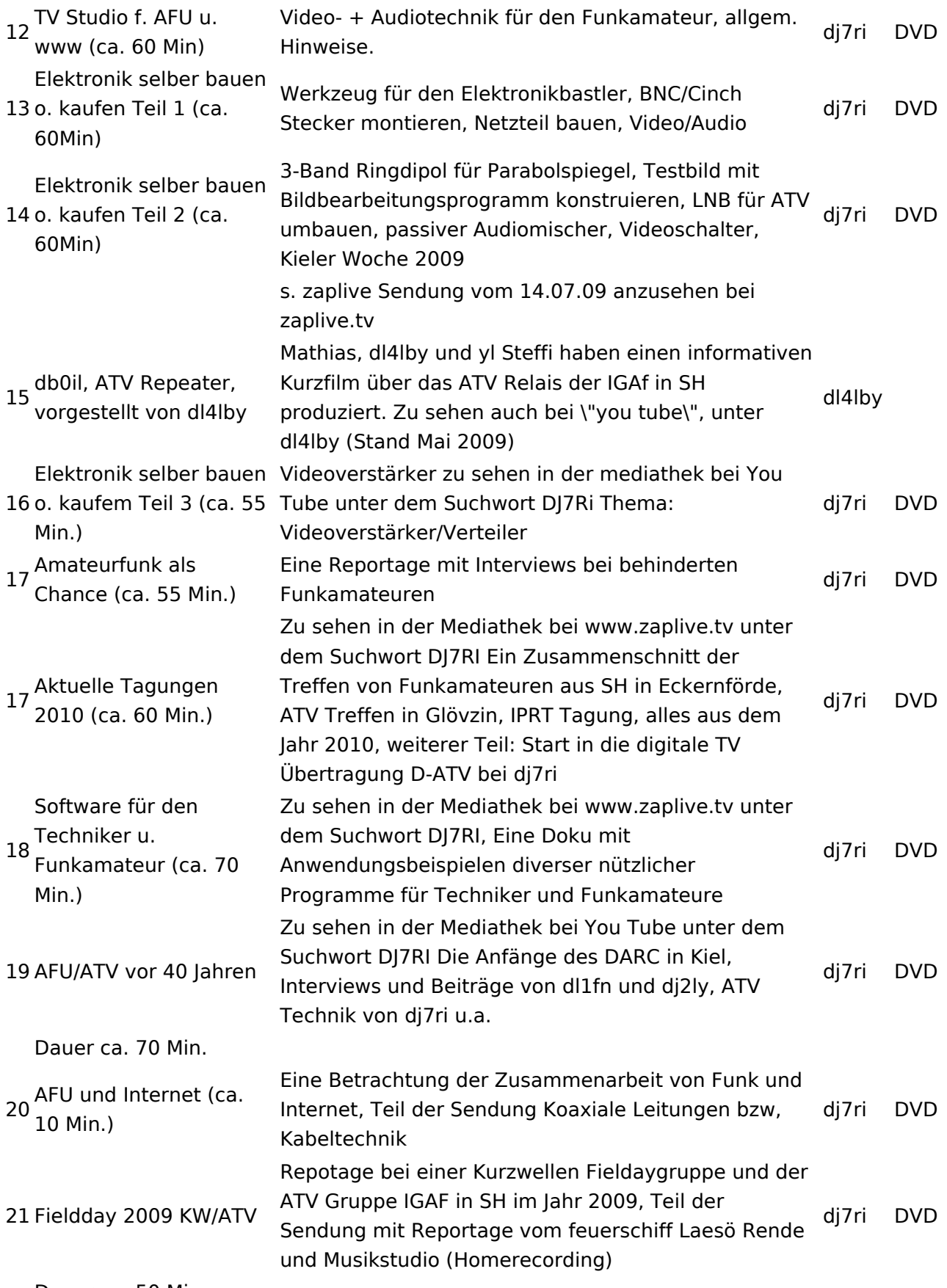

Dauer ca. 50 Min.

## Relais OE2XCB Kitzsteinhorn

[\[1\]](http://www.youtube.com/watch?v=wnG49YsgKvA&feature=channel) OE2XCB Video Teil 1

Videobeiträge

[\[2\]](http://www.youtube.com/watch?v=SYofLncuSGc&feature=channel) OE2XCB Video Teil 2